# 6 DIMENSIONAMENTO PRELIMINARE DEI PIANI DI CODA

In questo capitolo eseguiremo un dimensionamento preliminare dei piani di coda verticali ed orizzontali, per poi riprendere al momento di considerare l'interazione degli stessi con l'ala per il problema del downwash.

Questo dimensionamento e questa disposizione degli impennaggi prelude ad un calcolo più accurato della polare del velivolo completo che sarà trattata nel prossimo capitolo.

# 6.1 INTRODUZIONE

Una regola generale nella disposizione del piano di coda orizzontale è di non esporloi direttamente alla corrente proveniente dall'elica, anche se ciò accade per molti velivoli . Tale accorgimento viene fatto per evitare fenomeni di buffet del piano di coda (rumore e fatica) ed inoltre per evitare che a bruschi cambiamenti di potenza corrispondano altrettanto grandi indesiderati cambiamenti nell'assetto di trimmaggio. Questo problema non si ripresenta per il piano di coda verticale. Per i velivoli monomotori a configurazione normale questo problema è inevitabile.

Per dimensionare i piani di coda utilizzeremo il "Metodo  $\overline{V}$ " come riportato nel libro II- cap.8 – Roskam, il quale implica la scelta delle seguenti grandezze:

- *AR*
- Λ
- $\bullet$   $\lambda$
- $\bullet$  *t/c*
- *profilo*
- Γ
- *i*

# 6.2 PIANO DI CODA ORIZZONTALE

#### 6.2.1 *- Progetto della forma in pianta*

Dalla visione dei velivoli simili e dalla tabella 8.13 a pag. 207 del riferimento citato scegliamo :

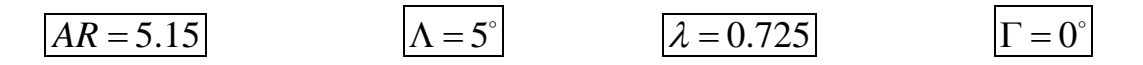

Per determinare S<sub>h</sub>, Superficie del piano di coda orizzontale, con il metodo sopra citato si definisce un Coefficiente di volume del piano di coda orizzontale:

$$
\overline{V}_h = \frac{x_h S_h}{S \overline{c}}
$$

*S* = Superficie alare

 $c$  = Corda media geometrica dell'ala

 $x_h$  = distanza baricentro velivolo parziale al fuoco della  $c_h$ 

*ch* = corda media geometrica del piano di coda orizzontale

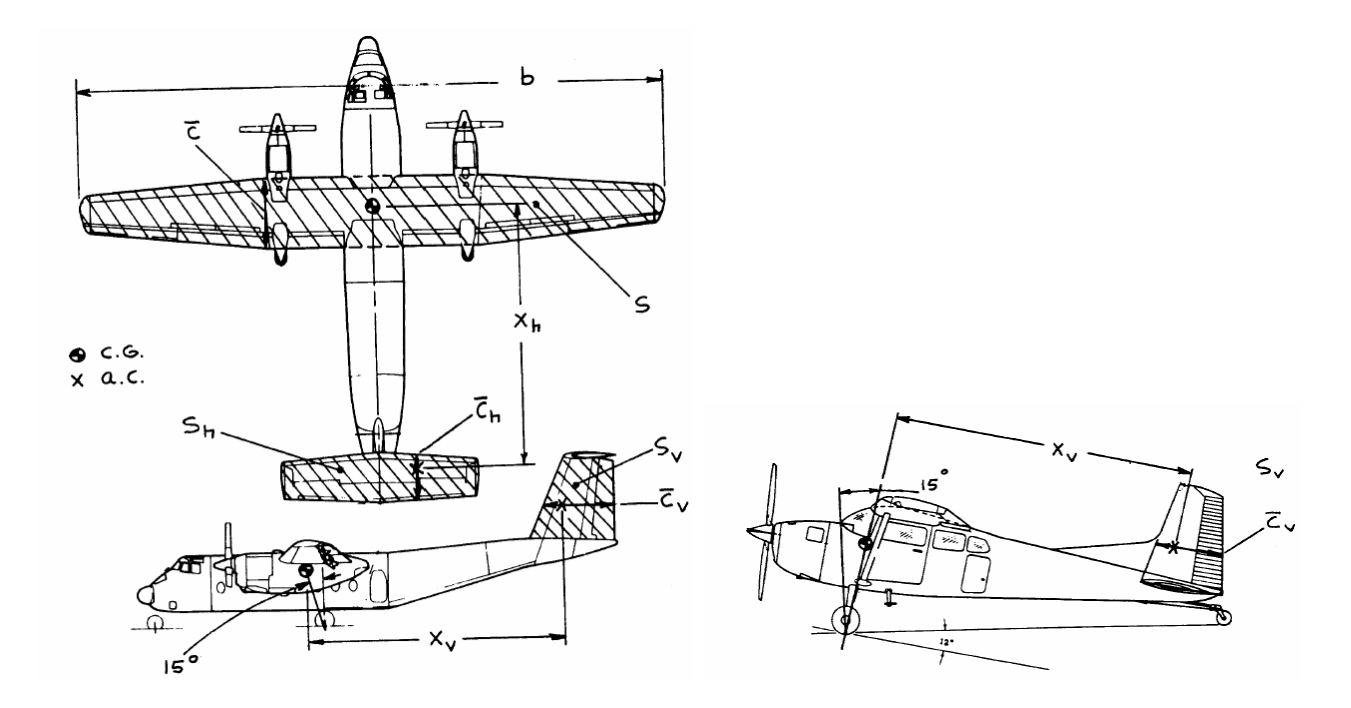

Per determinare imponiamo la proporzione tra i dati in nostro possesso e quelli del Piper Warrior, che è il nostro aereo di riferimento:

$$
x_{h_{PW}}: l_{_{PW}} = x_h: l
$$
  

$$
x_h = \frac{x_{h_{PW}}l}{l_{_{PW}}} = 15.31 \text{ ft}
$$
 
$$
x_h = 15.31 \text{ ft}
$$

A questo punto rappresentiamo graficamente  $\overline{V}_h(S)$ ,  $\overline{V}_h(\overline{c})$ ,  $\overline{V}_h(x_h)$ , opportunamente interpolate per i dati dei velivoli appartenenti alla nostra classe, entrando in questi grafici con i dati in nostro possesso e ricavando per ognuno  $V<sub>h</sub>$ .

Successivamente il valore medio dei  $\overline{V}_h$  sarà quello che ci permetterà di determinare  $S_h$  dalla relazione :

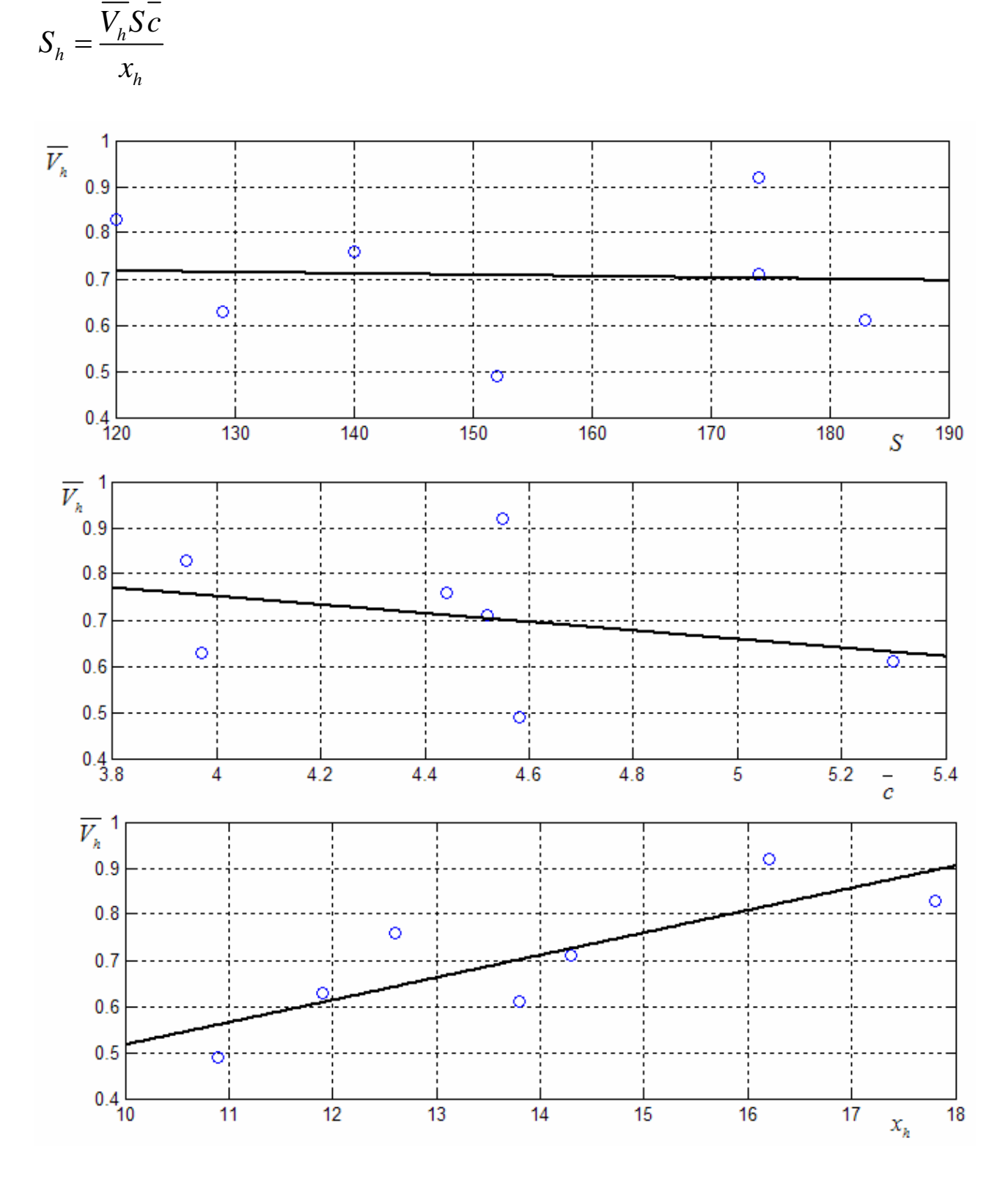

E' importante notare che avendo scelto una configurazione con equilibratore e con stabilizzatore abbiamo escluso velivoli che disponevano di stabilatore.

$$
S = 137.06 \, \text{ft}^2 \implies \overline{V}_{h1} = 0.712
$$
\n
$$
\overline{c} = 4.33 \, \text{ft} \implies \overline{V}_{h2} = 0.720
$$
\n
$$
x_h = 15.31 \, \text{ft} \implies \overline{V}_{h3} = 0.774
$$

$$
\overline{V_h} = \sum_{i=1}^{3} \frac{V_{h_i}}{3}
$$
 
$$
\overline{V_h} = 0.735
$$

$$
S_h = 28.49 \, \text{ft}^2
$$

Noto  $S_h$  *e AR<sub>h</sub>* ricaviamo subito  $b_h$ :  $b_h = \sqrt{S_h \cdot AR_h}$ 

$$
b_h = 12.11 \, \text{ft}
$$

E' immediato ricavare noto  $\lambda_h$ , le dimensioni delle corde alla radice e all'estremità:

$$
\lambda_{h} = \frac{c_{t_{h}}}{c_{r_{h}}}
$$
\n
$$
c_{t_{h}} = 2.73 \text{ ft}
$$
\n
$$
c_{t_{h}} = 1.97 \text{ ft}
$$

#### 6.2.2 *Equilibrio intorno al baricentro*

Dall'equilibrio alla rotazione intorno al baricentro tra la portanza generata dall'ala e quella del piano di coda orizzontale otteniamo :

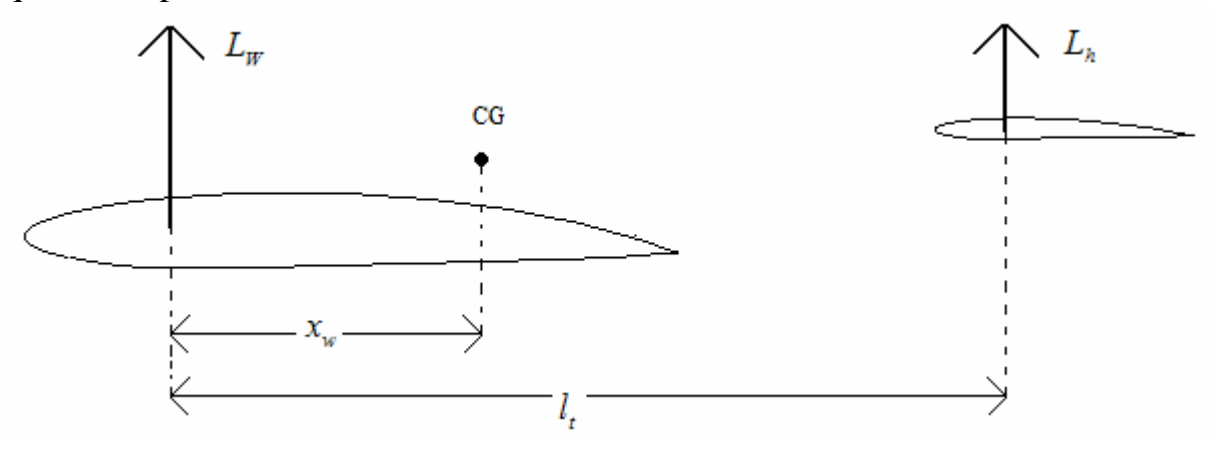

$$
\begin{cases} C_{L_{w}} + C_{L_{h}} \frac{S_{h}}{S} = C_{L} \\ C_{L_{w}} \frac{x_{w}}{c} - C_{L_{h}} \frac{S_{h}}{S} \frac{(l_{t} - x_{w})}{c} + C_{M_{AC-WB}} = 0 \end{cases}
$$

Risolvendo questo sistema ottengo la relazione :

$$
C_{L_h} = \frac{S}{S_h} \frac{c}{l_t} \left( C_L \frac{x_w}{c} + C_{M_{AC-WB}} \right)
$$

6.2.3 *Effetto della fusoliera sul momento aerodinamico e posizione del centro aerodinamico del velivolo parziale* 

Teniamo conto che essendo l'ala calettata alla radice con un angolo  $i_w$ , si ha :

$$
\alpha_{\scriptscriptstyle W}=\alpha_{\scriptscriptstyle B}+i_{\scriptscriptstyle W}
$$

Dove  $\alpha_B$  è l'angolo d'attacco misurato rispetto alla RFL. Nel corso dello studio dell'ala abbiamo anche ricavato le seguenti grandezze:

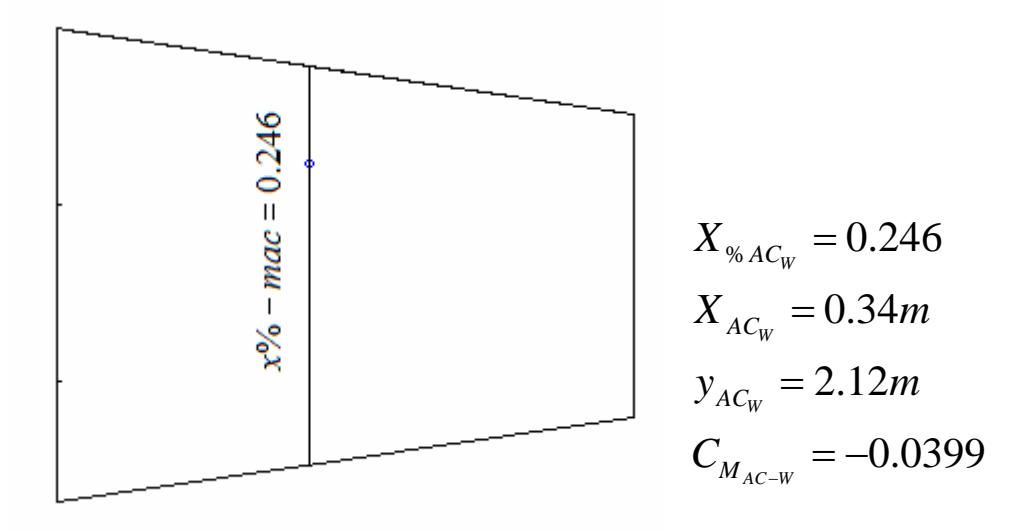

Valutiamo l'effetto della fusoliera sul momento aerodinamico:

$$
X_{AC_{WB}} = X_{AC_{W}} - \frac{C_{m\alpha_F}}{C_{L\alpha_W}}
$$
 (in percentile della C.M.A.)  

$$
C_{M_{AC-WB}} = C_{M_{AC-W}} + C_{m\alpha_F}
$$

Dove  $C_{\text{moF}} = -0.08$ , ed è una costante per le monoeliche. Dunque :

$$
C_{M_{AC-WB}} = -0.0399 - 0.08 = -0.12
$$

Inoltre  $C_{m\alpha_F}$  è dato da :

$$
C_{\max} = \frac{K_f W_f^2 l_f}{S \bar{c}}
$$
\n
$$
W_f = 3.7 ft
$$
\n
$$
1/4c_r = 1.31 ft
$$
\n
$$
l_f = 24.6 ft
$$
\n
$$
S = 137.06 ft^2
$$

Dove  $W_f$  e  $l_f$  sono rispettivamente la larghezza massima e la lunghezza della fusoliera, S è la superficie alare e  $\overline{c}$  è la corda media aerodinamica, ed infine  $K_f$  lo si determina da un grafico del Perkins in cui è parametrato in funzione della posizione del fuoco dell'ala misurato a partire dal bordo di attacco dell'aereo in percentuale della lunghezza della fusoliera, che per i velivoli della stessa classe vale:

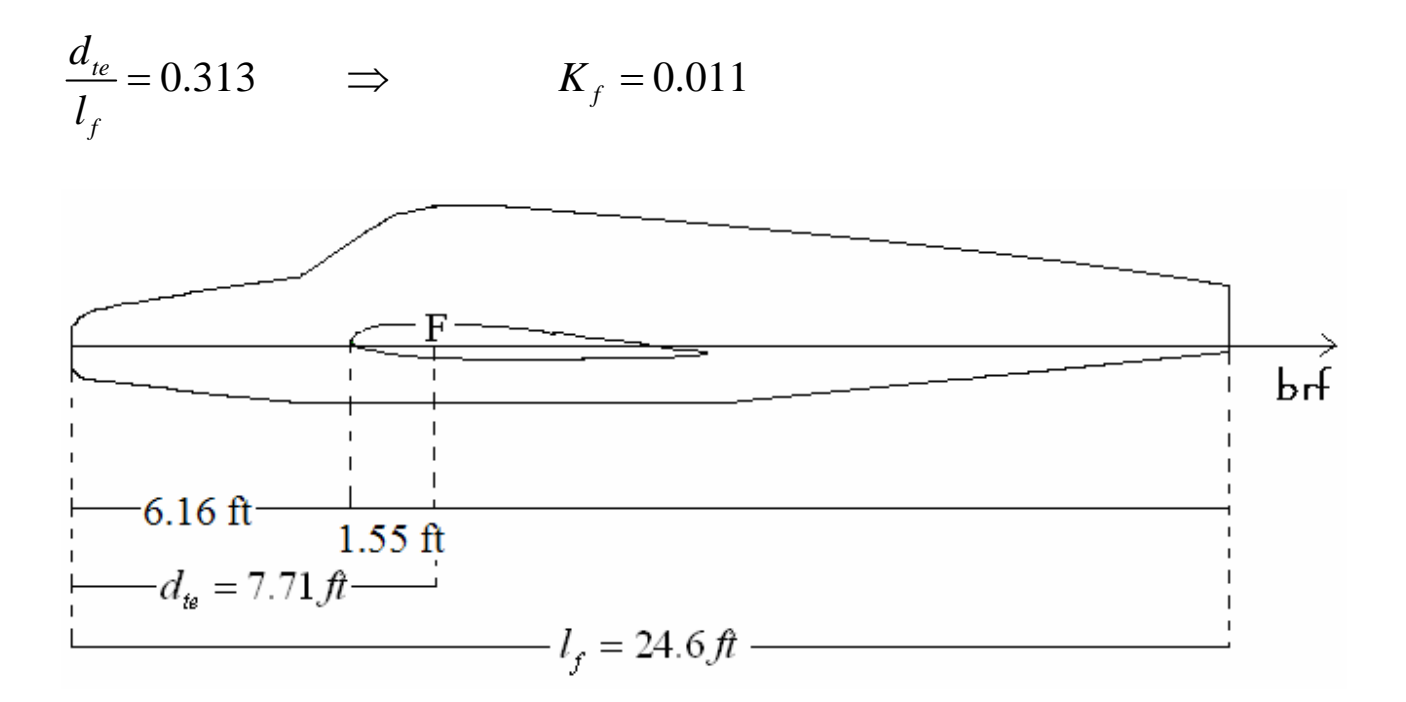

$$
C_{m\alpha_F} = 0.0051
$$
  

$$
X_{AC_{WB}} = 0.18
$$

(in % della C.M.A.)

### 6.2.4 *Scelta del profilo*

A questo punto imponiamo un'escursione del baricentro nel modo seguente:

- posizione max avanzata(20%c.m.a.)
- crociera(25%c.m.a.)
- posizione max arretrata (35% c.m.a.)

che corrispondono alle seguenti dimensioni:

- $x_w = 0.089 \text{ ft}$   $x_k = 15.533 \text{ ft}$
- $x_w = 0.312 \text{ ft}$   $x_h = 15.31 \text{ ft}$
- $x_w = 0.758 \text{ ft}$   $x_k = 14.86 \text{ ft}$

Facendo variare il  $C_L$  otteniamo ad ogni  $\alpha$ ,  $C_{L_h}$ e il  $C_{L_W}$ . Per le condizioni di crociera sapendo che :

 $C_{L_{W-cruise}} = 0.21$   $\Rightarrow$   $C_{L_{h-cruise}} = -0.14$ 

Per ottenere un piano di coda che realizzi in condizioni di crociera questo coefficiente di portanza, note le dimensioni geometriche del piano in questione, scegliamo come profilo il NACA 0006, avente le seguenti caratteristiche aerodinamiche:

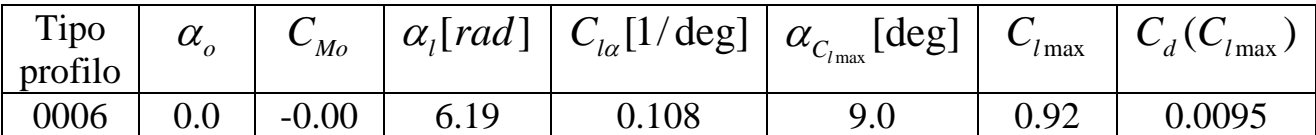

Con l'ausilio del programma WING, ricaviamo l'angolo di calettamento necessario per ottemperare a tali condizioni:

$$
\alpha_h = i_h = -2.0^\circ
$$

## 6.3 PIANO DI CODA VERTICALE

#### 6.3.1 *Progetto della forma in pianta*

Applichiamo la stessa metodologia usata per il dimensionamento del piano di coda orizzontale. Da una visione dei velivoli simili scegliamo:

$$
AR = 1.55 \qquad \qquad \Lambda = 27^{\circ} \qquad \qquad \boxed{\lambda = 0.45} \qquad \qquad \boxed{\Gamma = 90^{\circ}} \qquad \qquad i_{\nu} = 0^{\circ}
$$

Utilizziamo il "Metodo  $\overline{V}$ " del Roskam:

$$
\overline{V}_{v} = \frac{x_{v} S_{v}}{Sb} \qquad \text{e quindi} \qquad S_{v} = \frac{V_{v} Sb}{x_{v}}
$$

Dove  $x$ <sup>*,*</sup> è quello rappresentato in figura ad inizio capitolo. Imponiamo anche qui la similitudine tra il Piper Warrior e il nostro velivolo:

$$
x_{v_{PW}}: l_{PW} = x_v : l
$$
  

$$
x_v = \frac{x_{v_{PW}}l}{l_{PW}} = 13.66 \text{ ft}
$$
 
$$
x_v = 13.66 \text{ ft}
$$

Da i tre diagrammi  $\overline{V_v}(S)$ ,  $\overline{V_v}(b)$ ,  $\overline{V_v}(x_v)$ , possiamo ricavare tre valori per  $\overline{V_v}$  su cui calcolare la media:

$$
\overline{V_{\nu}} = \sum_{i=1}^{3} \frac{V_{\nu i}}{3}
$$
 
$$
\overline{V_{\nu}} = 0.052
$$

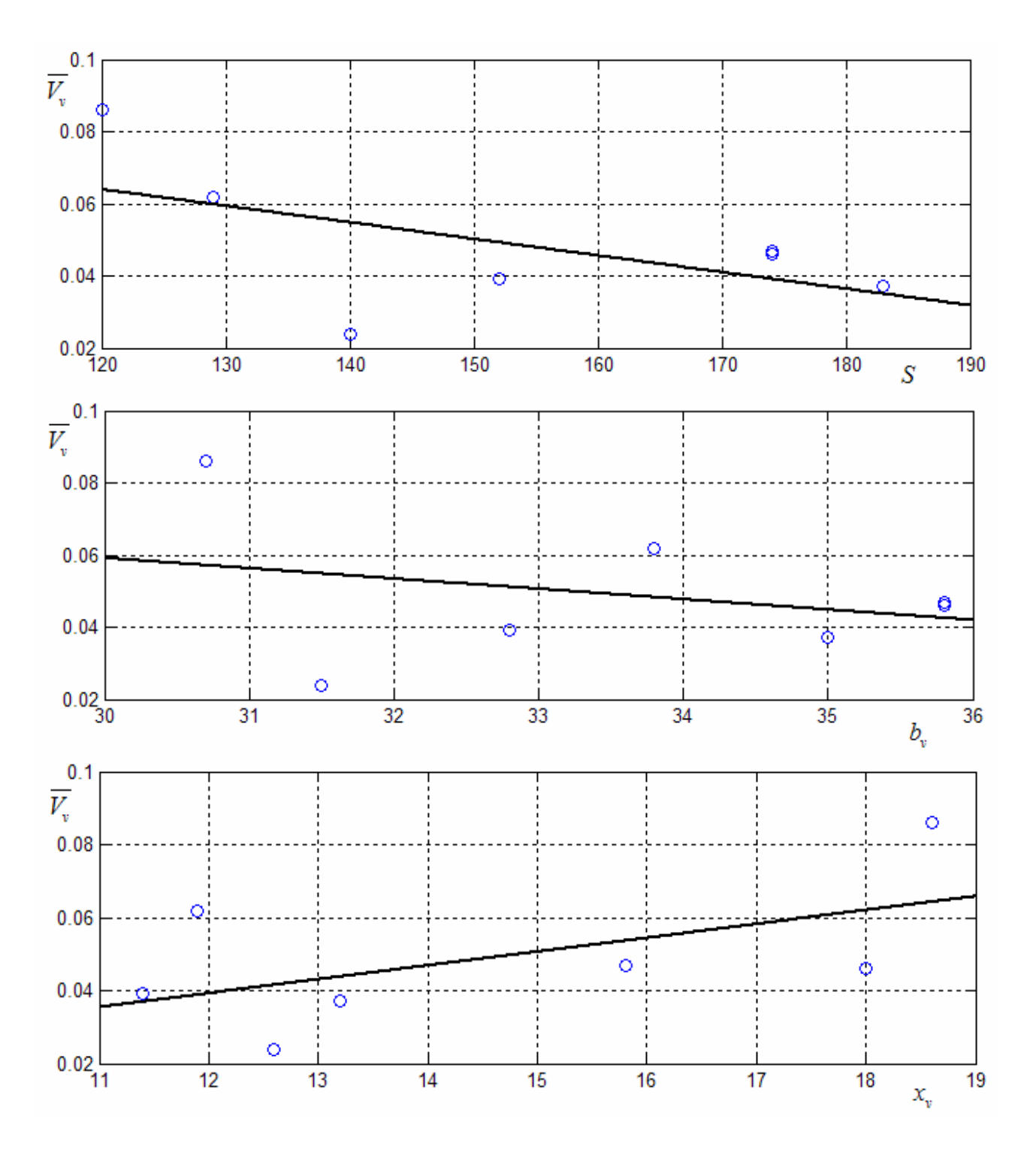

2  $S = 137.06 \, ft^2 \implies V_{v_1} = 0.0561$  $b = 31.6 \text{ ft} \Rightarrow V_{v_2} = 0.0545$  $x_v = 13.6 \text{ ft} \implies V_{v3} = 0.0453$ 

Da cui otteniamo :

 $S_v = 16.56 \, \text{ft}^2$ 

Noti  $AR_v$  e  $S_v$  possiamo determinare  $b_v$  :  $b_v = \sqrt{S_v \cdot AR_v}$ 

$$
b_v = 5.07 \, \text{ft}
$$

Da cui sapendo che :

$$
\lambda_{v} = \frac{c_{t_{v}}}{c_{t_{v}}} = 0.45
$$
\n
$$
\begin{aligned}\n c_{r_{v}} &= 4.5 \, \text{ft} \\
c_{t_{v}} &= 2.03 \, \text{ft}\n\end{aligned}
$$

# 6.3.2 *Scelta del profilo*

Per il piano di coda verticale scegliamo il profilo NACA0009:

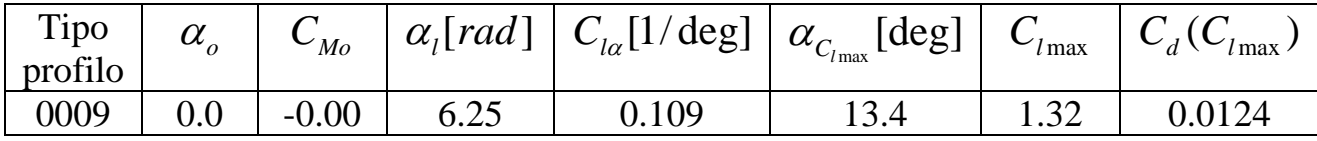